# **CS1004: Intro to CS in Java, Spring 2005 Java, Spring 2005**

Lecture #26: OS and networks Lecture #26: OS and networks

Janak J Parekh janak@cs.columbia.edu

#### **Administrivia Administrivia**

- HW4 returned today
- HW6 due next Monday
- $\blacksquare$  Solutions for 4, 5 coming by end of this week
- Forgot to give a bonus yesterday, make sure I give one today
- I've received three requests for exam rescheduling; will deal with them individually rescheduling; will deal with them individually this week

# **Black-Box Testing**

- In *black-box testing*, test cases are developed without considering the internal logic
- $\blacksquare$  They are based on the input and expected output
- Input can be organized into *equivalence categories*
- $\blacksquare$  Two input values in the same equivalence category would produce similar results
- $\blacksquare$  Therefore a good test suite will cover all equivalence categories and focus on the boundaries between categories

## **White -Box Testing Box Testing**

- *White-box testing* focuses on the internal structure of the code
- The goal is to ensure that every path through the The goal is to ensure that every path through the code is tested
- Paths through the code are governed by any Paths through the code are governed by any conditional or looping statements in a program
- A good testing effort will include both blackbox and white-box tests

#### **Segue**

- We now know how to write code
- But how do we actually *run it* on a computer?
- A Von Neumann computer is a "naked machine" Hardware without any helpful user-oriented features
	- $\blacksquare$  <br> Extremely difficult for a human to work with
- $\blacksquare$  An interface between the user and the hardware is needed to make a Von Neumann computer usable
	- The *operating system*

#### **Goals of an operating system/ "system software system software"**

- Hide details of the underlying hardware from the user
- Present information in a way that does not Present information in a way that does not require in-depth knowledge of the internal structure of the system
- $\blacksquare$  Allow easy user access to the available resources
- Prevent accidental or intentional damage to Prevent accidental or intentional damage to hardware, programs, and data

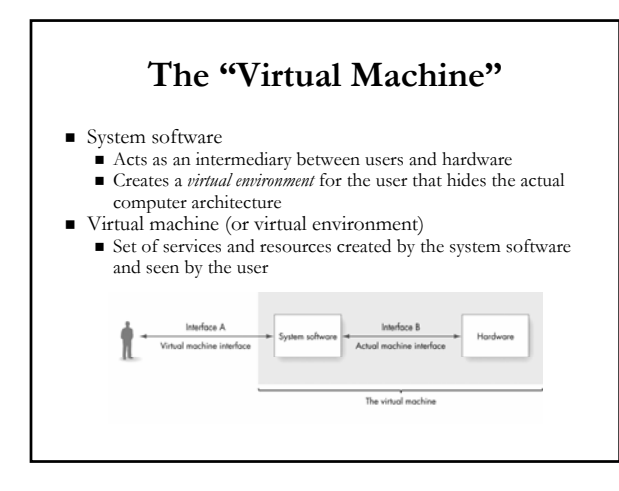

# **Types of System Software Types of System Software**

- System software is actually a collection of many lly a collection of many different programs
- Operating system
	- Gontrols the overall operation of the computer
	- $\blacksquare$  Communicates with the user
	- Determines what the user wants Determines what the user wants
	- $\blacksquare$  <br> Activates system programs, applications packages, or user programs to carry out user requests

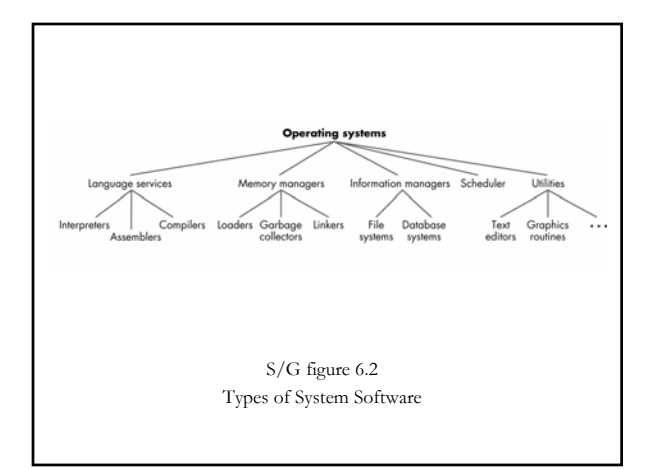

## **Types of System Software, cont Types of System Software, cont'd.**

- **User** interface
- $\blacksquare$  Language services
	- $\blacksquare$  Assemblers, compilers, and interpreters
	- Allow you to write programs in a high-level, useroriented language, and then execute them
- $\blacksquare$  Memory managers: allocate and retrieve memory space
- Information managers: handle the organization, Information managers: handle the organization, storage, and retrieval of information on mass storage, and retrieval of information on mass storage devices

## System software, cont'd.

- $I/O$  systems: allow the use of different types of input and output devices
- $\blacksquare$  Scheduler: keeps a list of programs ready to run and selects the one that will execute next
- $\blacksquare$  Utilities: collections of library routines that provide services either to user or other system routines routines
- Given these, how do we run (machine) code on the machine?

# **Assembly Language Assembly Language**

- Machine language poses a problem
	- Clumsy and difficult to change things like memory addresses
	- $\blacksquare$  Makes it difficult to run a program twice, or run multiple
	- programs
- Therefore, we use an *assembly language* 
	- $\blacksquare$  Designed to overcome shortcomings of machine languages  $\blacksquare$  Create a more productive, user-oriented environment
	- $\blacksquare$  Still a low-level programming language, similar to machine language

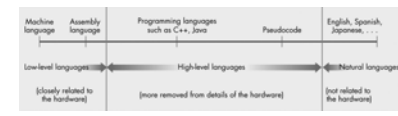

#### **Assembly Language (continued) Assembly Language (continued)**

- $\blacksquare$  Main differences between assembly and machine language
	- $\blacksquare$  Use of symbolic operation codes rather than numeric (binary) ones
	- Use of symbolic memory addresses rather than Use of symbolic memory addresses rather than numeric (binary) ones
	- Pseudo-operations that provide useful user-oriented services such as data generation
- Various examples in the book; don't worry about them

## **Translation and Loading Translation and Loading**

- Before a source program can be run, an assembler and a loader must be invoked
- $\blacksquare$  Assembler: translates a symbolic assembly language program into machine language
- Loader: reads instructions from the object file and stores them into memory for execution
- $\blacksquare$  Once the program is in memory, the operating system can *schedule* individual commands for execution

#### **Functions of an Operating System**

- $\blacksquare$  Five most important responsibilities of the operating system
	- Program scheduling and activation
	- $\blacksquare$  Control of access to system and files
	- **Efficient resource allocation**
	- **Deadlock** detection and error detection
	- User interface management User interface management
- The *kernel* handles the first four; the *shell* handles the fifth

## **The Linux kernel The Linux kernel**

- Popular learning kernel, since it's open source
- You can grab your own copy from www.kernel.org, if you want to take a look
- $\blacksquare$  A Linux operating system distribution (like Red Hat) consists of the *Linux kernel* and a bunch of tools (including GNU tools)
- Here's a somewhat dated image of the directory structure of Linux source

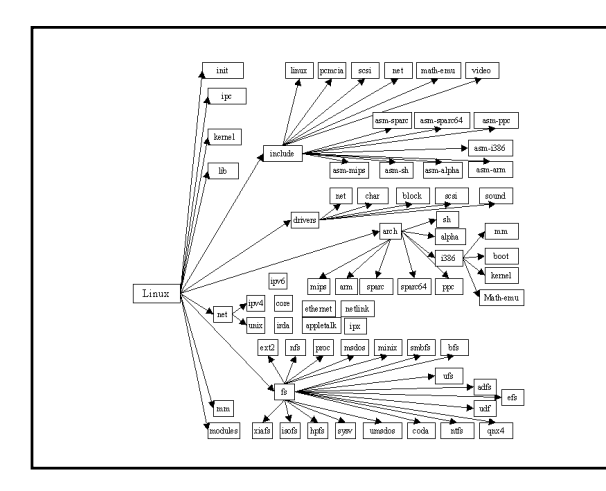

# **System Security And Protection**

- The operating system must prevent The operating system must prevent
	- $\blacksquare$  Non-authorized people from using the computer User names and passwords
	- Legitimate users from accessing data or programs Legitimate users from accessing data or programs they are not authorized to access
		- $\blacksquare$  <br> Authorization lists

#### **Efficient Allocation Of Resources Efficient Allocation Of Resources**

- $\blacksquare$  The operating system ensures that
	- $\blacksquare$  <br> Multiple tasks of the computer may be underway at one time
	- **Processor** is constantly busy
		- Keeps a Keeps a "queue" of programs that are ready to run
		- $\blacksquare$  Whenever processor is idle, picks a job from the queue and assigns it to the processor and assigns it to the processor
	- Modern OSes *timeslice* multiple processes so that no one process waits forever; gives perception of simultaneous execution

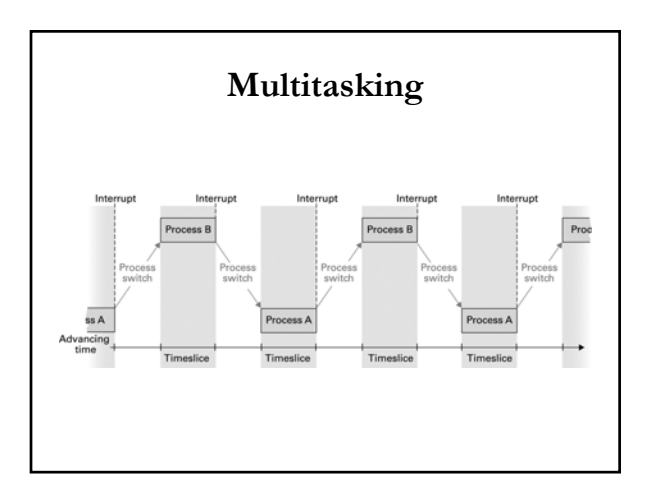

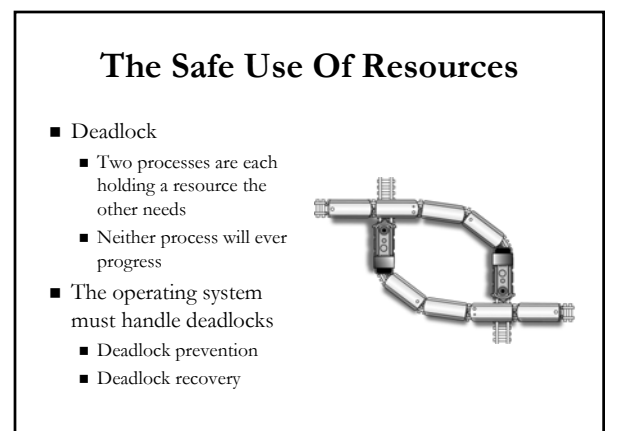

## **The User Interface The User Interface**

- Operating system
	- Waits for a user command
	- $\blacksquare$  If command is legal, activates and schedules the appropriate software package
- $\blacksquare$  User interfaces
	- Text-oriented: command-line
	- $\blacksquare$ Graphical

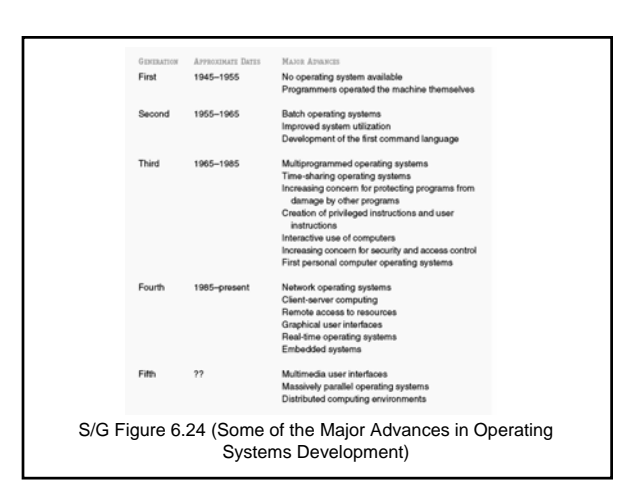

#### **The next step The next step**

- $\blacksquare$  Scale up from one machine to a multitude of machines, or a *computer network*
- $\blacksquare$  <br> Computer network
	- $\blacksquare$  Set of independent computer systems connected by telecommunication links
	- Just about any kind of binary information can be Just about any kind of binary information can be exchanged – instead of writing it to disk, you send it over the wire
- $\blacksquare$  Nodes, hosts, or end systems individual computers on a network

#### **Communication Links Communication Links**

- PAN *Personal* Area Network IR, Bluetooth (10kbps-1mbps)
- LAN *Local* Area Network
	- $\blacksquare$  Ethernet (10-1000mbps)
	- $\blacksquare$  WiFi (10-100mbps)
- WAN *Wide* Area Network
	- Switched, dial-up telephone line (via *modem*; 56kbps) Broadband (digital encoding, always-on)
	- Consumer: DSL, cable (256kbps-10mbps)
		- $\blacksquare$  Enterprise: T1 (1.544mbps), T3 (45mbps), OC3 (150mbps), OC12 (622mbps)
	- $\blacksquare$  Columbia has a 300mbps Internet and 200mbps Internet2 connection Wireless (cellular/radio, microwave) – 9.6kbps to  $\sim$  100mbps

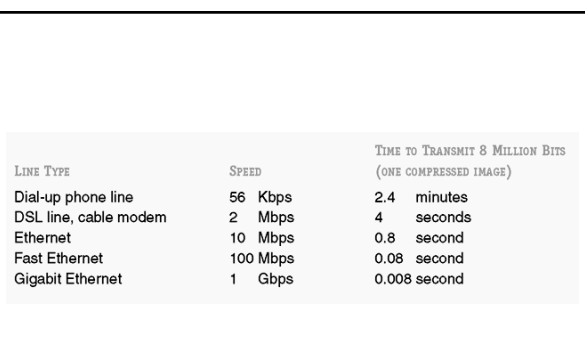

S/G Figure 7.3 Transmission Time of an Image at Different Transmission Speeds

#### **Overall Structure of the Internet Overall Structure of the Internet**

- $\blacksquare$  All real-world networks, including the Internet, are a mix of LANs and WANs
- LAN commonly deployed *within* a company
	- $\blacksquare$  <br> One or more LANs connecting its local computers
	- Individual LANs interconnected into a wide-area
- "company network" Internet Service Provider (ISP) enables WAN Internet Service Provider (ISP) enables WAN
- communication
	- $\blacksquare$  Provides a pathway from a specific network to other networks, or from an individual to other networks
- ISPs are hierarchical ISPs are hierarchical
	- Interconnect to each other in multiple layers to provide Interconnect to each other in multiple layers to provide greater geographical coverage

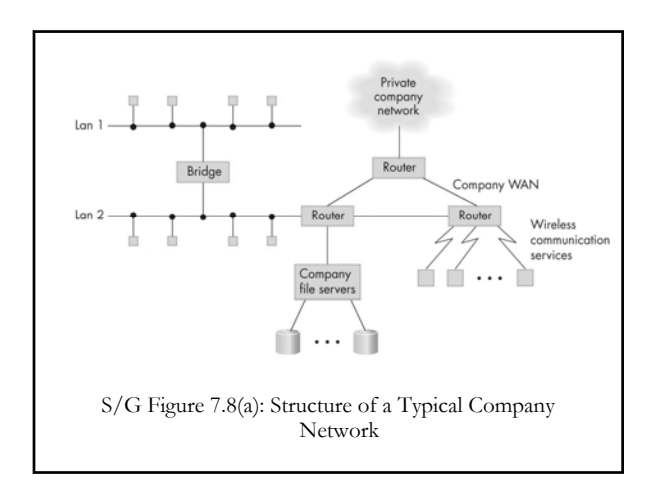

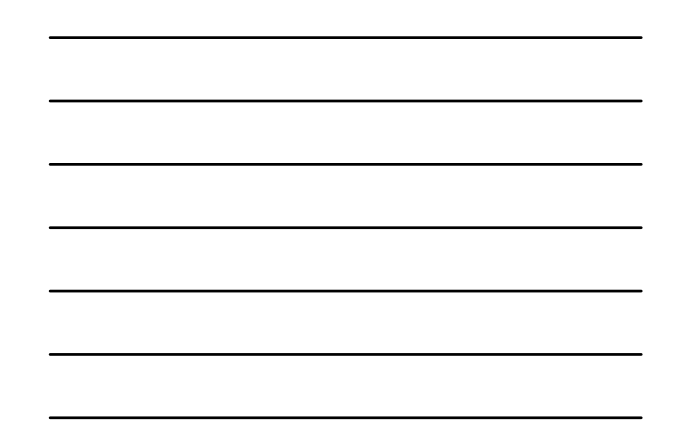

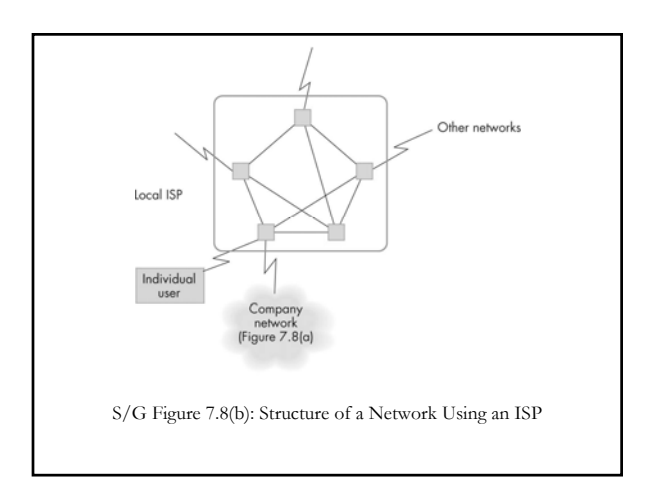

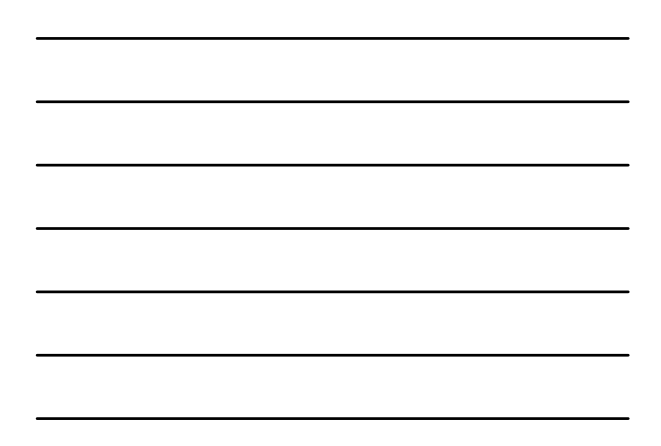

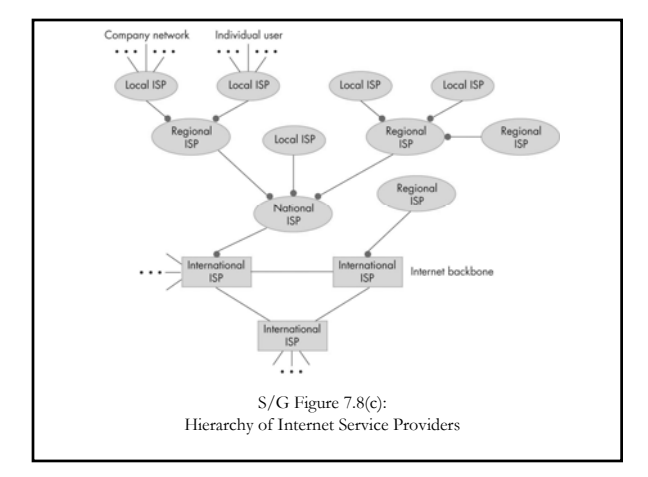

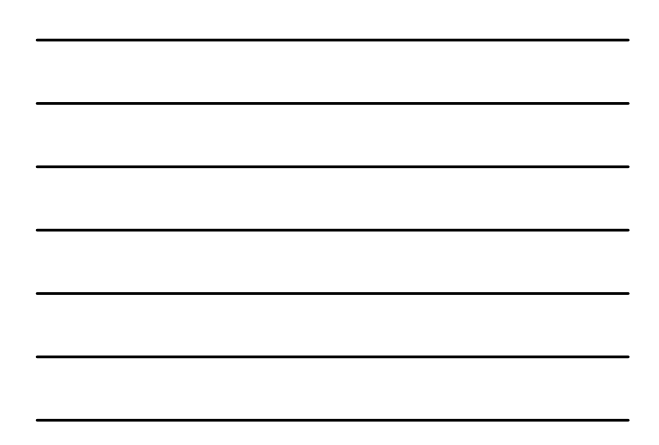

#### **Communication Protocols Communication Protocols**

- **Protocol:** A mutually agreed upon set of rules, conventions, and agreements for the efficient and orderly exchange of information
- $\blacksquare$  IP: "Internet protocol"
	- Governs the operation of the Internet (and LANs!)

Data Link Layer

Five "layers" (some people view it as 7) (some people view it as 7)

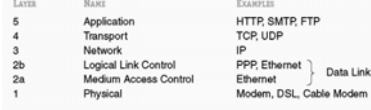

#### **RFCs**

- Protocols are all documented as part of the Protocols are all documented as part of the Internet Engineering Task Force (IETF)
- http://www.ietf.org
- $\blacksquare$  RFC == "Request For Comment"
- $\blacksquare$  All of the basic protocols, like TCP, IP, etc. are all documented
- Many of them were invented by Jon Many of them were invented by Jon Postel in 1981

## **The layers The layers**

- Physical: actually move the bits around
- $\blacksquare$  Medium/logical link: define a physical (or dialup) connection between computers
- Network: define how computers are named and Network: define how computers are named and *reached* across lots of medium/logical links
- Transport: how do we reliably exchange Transport: how do we reliably exchange information across the network?
- $\blacksquare$  Application: how do we tell the network what info we want to take or give?

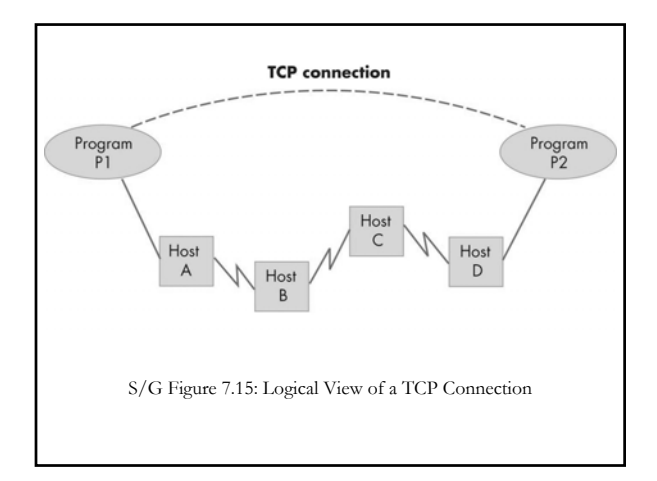

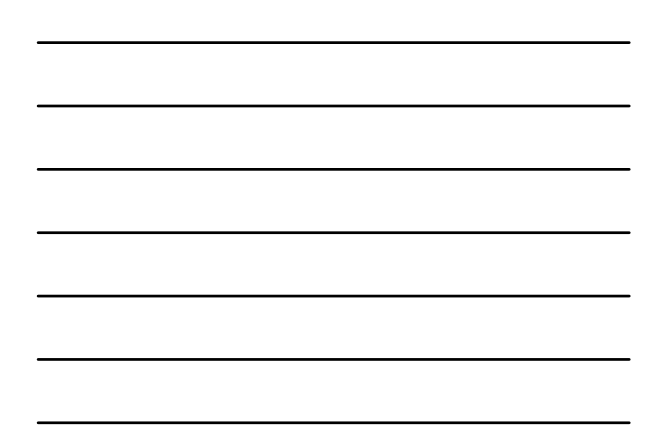

## **Network addressing Network addressing**

- IPv4 specifies the idea of a IPv4 specifies the idea of a *32-bit address bit address* for a node
	- $\blacksquare$  Theoretical maximum of  $2^{32}$  computers, practical a lot less (IPv6 increases to 2128)
	- " 'Dotted quad" notation (e.g., 128.59.16.20)
- $\blacksquare$  Subnet mask used to determine if the other computer is local or not, using bitwise AND
- $\blacksquare$  DNS, or *Domain Name Service*, maps a *hostname* to an IP address

## **Common Application Protocols**

- $\blacksquare$  Needed to implement the end-user services provided by a network
- $\blacksquare$  There are many application protocols, including:
	- $\blacksquare$  HTTP (Hypertext Transfer Protocol)
	- SMTP (Simple Mail Transfer Protocol)
	- POP3 (Post Office Protocol v3)
	- **IMAP** (Internet Mail Access Protocol)
	- FTP (File Transport Protocol)
	- SSH (Secure SHell)
- All of these use a TCP *port* to offer service

# **Application Application -Layer Addressing Layer Addressing**

- $\blacksquare$  Either just a hostname or a URL (Uniform Resource Locator)
	- $\blacksquare$  The latter lets you specify both the hostname and an item (e.g., webpage) on that host
	- Form **protocol://host address/page**
	- The most common Web page format is hypertext The most common Web page format is hypertext information, accessed using the **HTTP** protocol
	- $\blacksquare$  Most browsers also support  $\verb!FTP URLs!,$  however

## **A Brief History of the Internet A Brief History of the Internet**

- August 1962: first proposal for building a global August 1962: first for building a global computer network (J. C. R. Licklider of MIT)
- $\blacksquare$  ARPANET built by the Advanced Research Projects Agency (ARPA) in the 1960s
	- Grew quickly during the early 1970s
- NSFNet: A national network built by the National Science Foundation (NSF)
- October 24, 1995: Formal acceptance of the term "Internet"
- Internet service providers start offering Internet access Internet service providers start offering Internet access once provided by the ARPANET and NSFNet

# **History of the WWW**

- Development completed in Development completed in May 1991
- Designed and built by Tim Designed and built by Tim Berners Berners -Lee
- $\blacksquare$  Hypertext: a collection of documents interconnected by pointers called links
- HTML: common format for creating hypertext documents documents
	- $\blacksquare$  <br> Don't confuse HTTP and HTML!

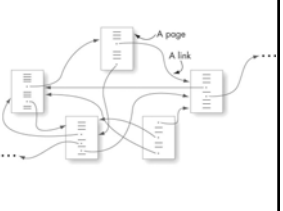

# **Internet Security Internet Security**

- Encompasses various problems
- How do we *encrypt* traffic so people in the middle can't read it?
- How do we design software so that it doesn't crash (denial-of-service) or get hacked (*vulnerabilities* )?
- Turns out these are very hard problems to solve
- $\blacksquare$  The tcpdump program is insightful...

# **Next time Next time**

- Computing theory
	- What's a computer?
- Artificial intelligence  $\blacksquare$  Is it the future?
- Wrapup